## **ԳՈՄԵԼ(5-7Դ): ԵՐԿՐԱՉԱՓՈւԹՅՈւՆ-10**

Учительница по биологии решила посадить 10 цветочков на клумбе в форме крестика и поручила это сделать своей дочке Маше. Так как Маше было больше по душе математика, чем растениеводство, то мама решила на координатной плоскости отметить все координаты цветочков. Когда Маша увидела мамин подход к посадке цветов, то заинтересовалась им и захотела помочь маме. Она заметила, что по краям крестика только по одному цветочку самого правого, самого левого, самого нижнего, самого верхнего. Тогда она решила посадить сначала по краям четыре цветочка (самого правого, самого нижнего, самого левого, самого верхнего), затем еще четыре по такому принципу, а два оставить маме, чтобы она их посадила. Она понимала, что мама не раз поручит ей посадить цветочки, то просит Вас помочь написать программу, которая посадит первые четыре цветочка, то есть выведет координаты цветочков с точностью до трех знаков после десятичной точки.

## **Входные данные.**

- x1 y1 координаты первого цветочка
- x2 y2 координаты второго цветочка
- x3 y3 координаты третьего цветочка
- x4 y4 координаты четвертого цветочка
- x5 y5 координаты пятого цветочка
- x6 y6 координаты шестого цветочка
- x7 y7 координаты седьмого цветочка
- x8 y8 координаты восьмого цветочка
- x9 y9 координаты девятого цветочка
- x10 y10 координаты десятого цветочка

## **Выходные данные.**

- xr yr координаты самого правого
- xb yb координаты самого нижнего
- xl yl координаты самого левого
- xt yt координаты самого верхнего

## **Пример.**

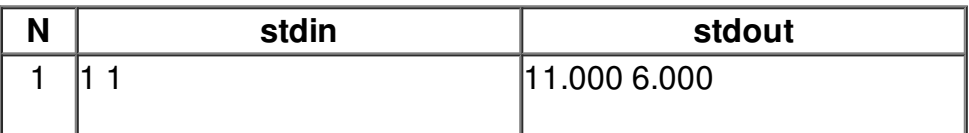

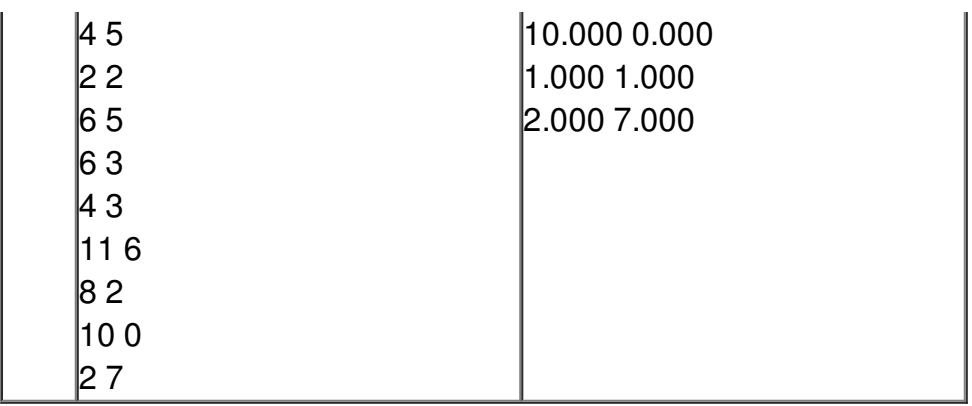